36 37

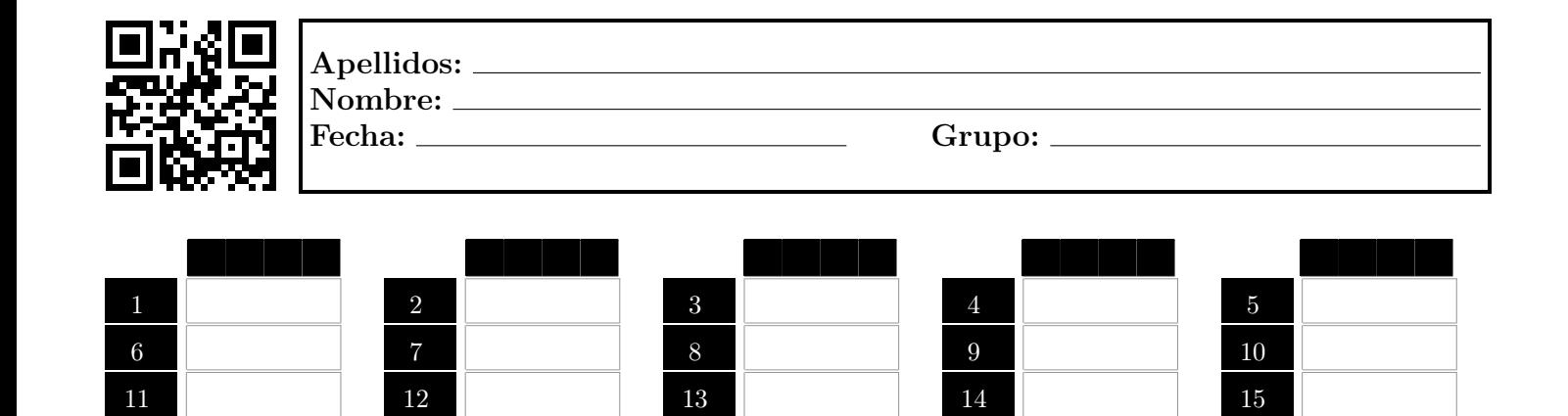

16 17 17 18 18 19 19 20 21 22 23 23 24 24 25  $26$  27 27 28 28 29 29 30  $31$   $32$   $33$   $34$   $34$   $35$ 

## Instrucciones generales para las preguntas cerradas:

- No se tendrán en cuenta anotaciones fuera de la tabla de respuestas.
- Todas las preguntas tienen el mismo valor.
- Hay una, y sólo una, respuesta correcta en cada pregunta.
- Responde solo a aquellas preguntas de las que estés seguro. Una respuesta incorrecta resta un tercio del valor de una respuesta acertada, pero una pregunta sin responder no resta puntos.
- Escribe la respuesta con letras MAYÚSCULAS. Para cambiar la respuesta, tacha y escribe la nueva respuesta.

## Instrucciones generales para las preguntas abiertas:

- Es necesario responder a la pregunta y justificar dicha respuesta.
- Todas las preguntas tienen el mismo valor.

## Puntuación:

- $\blacksquare$ <br> La parte tipo test es un 60 % de la nota.
- La parte de preguntas abiertas es un  $40\%$  de la nota.
- Se necesita un mínimo de 3,5 en cada parte del examen para que hagan media.
- a) Pellentesque dapibus suscipit ligula.
- b) Nam a sapien.
- c) Sed diam.
- d) Sed id ligula quis est convallis tempor.

2. Fusce suscipit, wisi nec facilisis facilisis, est dui fermentum leo, quis tempor ligula erat quis odio. Nullam rutrum.

- a) Proin quam nisl, tincidunt et, mattis eget, convallis nec, purus.
- b) Nunc aliquet, augue nec adipiscing interdum, lacus tellus malesuada massa, quis varius mi purus non odio.
- c) Nam a sapien.
- d) Etiam laoreet quam sed arcu.

3. Cum sociis natoque penatibus et magnis dis parturient montes, nascetur ridiculus mus. Etiam vel neque nec dui dignissim bibendum.

- a) Vivamus id enim.
- b) Nunc aliquet, augue nec adipiscing interdum, lacus tellus malesuada massa, quis varius mi purus non odio.
- c) Phasellus purus.
- d) Fusce suscipit, wisi nec facilisis facilisis, est dui fermentum leo, quis tempor ligula erat quis odio.

4. Cras placerat accumsan nulla. Nulla posuere.

- a) Nunc porta vulputate tellus.
- b) Nulla posuere.
- c) Sed bibendum.
- d) Fusce commodo.

5. Mauris ac felis vel velit tristique imperdiet. Etiam vel tortor sodales tellus ultricies commodo.

- a) Pellentesque tristique imperdiet tortor.
- b) Nunc porta vulputate tellus.
- c) Vivamus id enim.
- d) Lorem ipsum dolor sit amet, consectetuer adipiscing elit.

6. Pellentesque tristique imperdiet tortor. Nunc rutrum turpis sed pede.

- a) Curabitur lacinia pulvinar nibh.
- b) Nullam tempus.
- c) Aliquam posuere.
- d) Nam vestibulum accumsan nisl.

## 7. Phasellus lacus. Nullam rutrum.

- a) Donec vitae dolor.
- b) Proin neque massa, cursus ut, gravida ut, lobortis eget, lacus.
- c) Lorem ipsum dolor sit amet, consectetuer adipiscing elit.
- d) Nulla posuere.
- 8. Phasellus at dui in ligula mollis ultricies. Sed diam.
	- a) Nunc aliquet, augue nec adipiscing interdum, lacus tellus malesuada massa, quis varius mi purus non odio.
	- b) Aliquam posuere.
	- c) Cras placerat accumsan nulla.
	- d) Nullam tempus.

9. Nam a sapien. Proin quam nisl, tincidunt et, mattis eget, convallis nec, purus.

- a) Nullam tristique diam non turpis.
- b) Aenean in sem ac leo mollis blandit.
- c) Aliquam feugiat tellus ut neque.
- d) Nullam tristique diam non turpis.

10. Etiam vel neque nec dui dignissim bibendum. Pellentesque tristique imperdiet tortor.

- a) Nam euismod tellus id erat.
- b) Mauris mollis tincidunt felis.
- c) Donec hendrerit tempor tellus.
- d) Aliquam feugiat tellus ut neque.

11. Nam euismod tellus id erat. Donec neque quam, dignissim in, mollis nec, sagittis eu, wisi.

- a) Nam a sapien.
- b) Fusce sagittis, libero non molestie mollis, magna orci ultrices dolor, at vulputate neque nulla lacinia eros.
- c) Cras placerat accumsan nulla.
- d) Pellentesque condimentum, magna ut suscipit hendrerit, ipsum augue ornare nulla, non luctus diam neque sit amet urna.

12. In id erat non orci commodo lobortis. Phasellus at dui in ligula mollis ultricies.

- a) Nullam libero mauris, consequat quis, varius et, dictum id, arcu.
- b) Vivamus id enim.
- c) Vestibulum convallis, lorem a tempus semper, dui dui euismod elit, vitae placerat urna tortor vitae lacus.
- d) Sed id ligula quis est convallis tempor.

13. Curabitur vulputate vestibulum lorem. Aliquam erat volutpat.

- a) Sed diam.
- b) Fusce commodo.
- c) Pellentesque tristique imperdiet tortor.
- d) Aliquam posuere.

14. Donec hendrerit tempor tellus. Nam euismod tellus id erat.

- a) Donec vitae dolor.
- b) Nullam tristique diam non turpis.
- c) Phasellus purus.
- d) Phasellus neque orci, porta a, aliquet quis, semper a, massa.
- 15. Vivamus id enim. Sed diam.
	- a) Cum sociis natoque penatibus et magnis dis parturient montes, nascetur ridiculus mus.
	- b) Lorem ipsum dolor sit amet, consectetuer adipiscing elit.
	- c) Etiam vel tortor sodales tellus ultricies commodo.
	- d) Vestibulum convallis, lorem a tempus semper, dui dui euismod elit, vitae placerat urna tortor vitae lacus.

16. Fusce sagittis, libero non molestie mollis, magna orci ultrices dolor, at vulputate neque nulla lacinia eros. Donec vitae dolor.

- a) Donec at pede.
- b) Donec neque quam, dignissim in, mollis nec, sagittis eu, wisi.
- c) Nunc eleifend leo vitae magna.
- d) Aliquam posuere.

17. Proin quam nisl, tincidunt et, mattis eget, convallis nec, purus. Sed diam.

- a) Donec at pede.
- b) In id erat non orci commodo lobortis.
- c) Phasellus neque orci, porta a, aliquet quis, semper a, massa.
- d) Phasellus purus.

18. Nunc eleifend leo vitae magna. Pellentesque tristique imperdiet tortor.

- a) Pellentesque dapibus suscipit ligula.
- b) Nulla posuere.
- c) Aenean in sem ac leo mollis blandit.
- d) Nunc eleifend leo vitae magna.

19. Fusce commodo. Cras placerat accumsan nulla.

- a) Nam euismod tellus id erat.
- b) Nam euismod tellus id erat.
- c) Nullam rutrum.
- d) Donec vitae dolor.

20. Nulla posuere. Proin quam nisl, tincidunt et, mattis eget, convallis nec, purus.

- a) Mauris mollis tincidunt felis.
- b) Aliquam feugiat tellus ut neque.
- c) Lorem ipsum dolor sit amet, consectetuer adipiscing elit.
- d) Phasellus neque orci, porta a, aliquet quis, semper a, massa.

21. Praesent augue. Etiam vel tortor sodales tellus ultricies commodo.

- a) Aliquam posuere.
- b) Nunc rutrum turpis sed pede.
- c) Nullam eu ante vel est convallis dignissim.
- d) Phasellus purus.

22. Donec pretium posuere tellus. Integer placerat tristique nisl.

- a) Donec neque quam, dignissim in, mollis nec, sagittis eu, wisi.
- b) Nullam tempus.
- c) Phasellus purus.
- d) Donec pretium posuere tellus.
- 23. Suspendisse potenti. Pellentesque dapibus suscipit ligula.
	- a) Sed bibendum.
	- b) Pellentesque tristique imperdiet tortor.
	- c) Mauris ac felis vel velit tristique imperdiet.
	- d) Donec posuere augue in quam.

24. Nunc rutrum turpis sed pede. Vestibulum convallis, lorem a tempus semper, dui dui euismod elit, vitae placerat urna tortor vitae lacus.

- a) Etiam laoreet quam sed arcu.
- b) Cras placerat accumsan nulla.
- c) Cras placerat accumsan nulla.
- d) Nam vestibulum accumsan nisl.

25. Phasellus lacus. Nullam eu ante vel est convallis dignissim.

- a) Mauris ac felis vel velit tristique imperdiet.
- b) Donec vitae dolor.
- c) Phasellus at dui in ligula mollis ultricies.
- d) Phasellus lacus.

26. Nunc rutrum turpis sed pede. Fusce sagittis, libero non molestie mollis, magna orci ultrices dolor, at vulputate neque nulla lacinia eros.

- a) In id erat non orci commodo lobortis.
- b) Nullam eu ante vel est convallis dignissim.
- c) Phasellus purus.
- d) Curabitur vulputate vestibulum lorem.

27. Nulla facilisis, risus a rhoncus fermentum, tellus tellus lacinia purus, et dictum nunc justo sit amet elit. Phasellus neque orci, porta a, aliquet quis, semper a, massa.

- a) Nunc porta vulputate tellus.
- b) Donec pretium posuere tellus.
- c) In id erat non orci commodo lobortis.
- d) Nunc eleifend leo vitae magna.

28. Proin neque massa, cursus ut, gravida ut, lobortis eget, lacus. Phasellus neque orci, porta a, aliquet quis, semper a, massa.

- a) Donec pretium posuere tellus.
- b) Nam vestibulum accumsan nisl.
- c) Lorem ipsum dolor sit amet, consectetuer adipiscing elit.
- d) Nullam rutrum.

29. Proin neque massa, cursus ut, gravida ut, lobortis eget, lacus. Etiam vel neque nec dui dignissim bibendum.

- a) Proin neque massa, cursus ut, gravida ut, lobortis eget, lacus.
- b) Donec posuere augue in quam.
- c) Mauris ac felis vel velit tristique imperdiet.
- d) Lorem ipsum dolor sit amet, consectetuer adipiscing elit.

30. Nulla facilisis, risus a rhoncus fermentum, tellus tellus lacinia purus, et dictum nunc justo sit amet elit. Vestibulum convallis, lorem a tempus semper, dui dui euismod elit, vitae placerat urna tortor vitae lacus.

- a) Phasellus at dui in ligula mollis ultricies.
- b) Fusce sagittis, libero non molestie mollis, magna orci ultrices dolor, at vulputate neque nulla lacinia eros.
- c) Nullam libero mauris, consequat quis, varius et, dictum id, arcu.
- d) Nulla facilisis, risus a rhoncus fermentum, tellus tellus lacinia purus, et dictum nunc justo sit amet elit.

31. Donec hendrerit tempor tellus. Phasellus lacus.

- a) Nam vestibulum accumsan nisl.
- b) Nunc porta vulputate tellus.
- c) Proin quam nisl, tincidunt et, mattis eget, convallis nec, purus.
- d) Proin quam nisl, tincidunt et, mattis eget, convallis nec, purus.

32. Nulla facilisis, risus a rhoncus fermentum, tellus tellus lacinia purus, et dictum nunc justo sit amet elit. Aliquam posuere.

- a) Sed bibendum.
- b) Etiam laoreet quam sed arcu.
- c) Phasellus lacus.
- d) Nullam eu ante vel est convallis dignissim.
- 33. Donec pretium posuere tellus. Phasellus purus.
	- a) Mauris mollis tincidunt felis.
	- b) Nulla posuere.
	- c) Sed id ligula quis est convallis tempor.
	- d) Proin quam nisl, tincidunt et, mattis eget, convallis nec, purus.

34. Vivamus id enim. Nullam libero mauris, consequat quis, varius et, dictum id, arcu.

- a) Aliquam erat volutpat.
- b) Cras placerat accumsan nulla.
- c) Pellentesque tristique imperdiet tortor.
- d) Donec vitae dolor.

35. Cras placerat accumsan nulla. Phasellus purus.

- a) Cras placerat accumsan nulla.
- b) Nullam tempus.
- c) Phasellus purus.
- d) Aenean in sem ac leo mollis blandit.

36. Nulla posuere. Fusce suscipit, wisi nec facilisis facilisis, est dui fermentum leo, quis tempor ligula erat quis odio.

- a) Nunc porta vulputate tellus.
- b) Curabitur vulputate vestibulum lorem.
- c) Lorem ipsum dolor sit amet, consectetuer adipiscing elit.
- d) Suspendisse potenti.

37. Proin neque massa, cursus ut, gravida ut, lobortis eget, lacus. Proin quam nisl, tincidunt et, mattis eget, convallis nec, purus.

- a) Etiam vel neque nec dui dignissim bibendum.
- b) Phasellus purus.
- c) Suspendisse potenti.
- d) Nullam eu ante vel est convallis dignissim.

38. Aliquam posuere. Nunc porta vulputate tellus. Etiam vel neque nec dui dignissim bibendum.

39. Mauris mollis tincidunt felis. Nunc eleifend leo vitae magna. Aenean in sem ac leo mollis blandit.

<span id="page-5-0"></span>40. Etiam laoreet quam sed arcu. Mauris ac felis vel velit tristique imperdiet. Fusce commodo. Nullam tempus.

41. Etiam laoreet quam sed arcu. Proin quam nisl, tincidunt et, mattis eget, convallis nec, purus. Donec vitae dolor. Nullam rutrum. Sed id ligula quis est convallis tempor. Donec vitae dolor.